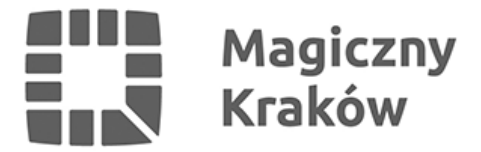

## *Excel – poziom średniozaawansowany - bezpłatne szkolenie online*

*2023-06-13*

*Serdecznie zapraszamy do udziału w szkoleniu online pn. "Excel – poziom średniozaawansowany". Jest to jeden z najpopularniejszych arkuszy kalkulacyjnych, który wykorzystywany jest do najróżniejszych obliczeń. Excel jest niezastąpiony w tworzeniu tabel, wykresów czy baz danych, na podstawie których wykonuje się wiele analiz. Warto go dobrze poznać.*

- *► Termin: 7 czerwca (środa), godz. 14:00-20:00*
- *► Miejsce: online.*

## *Zapisz się:*

*<https://forms.office.com/e/xLptPgX8mn>*

*Na podany w formularzu adres e-mail przesłane zostaną wszystkie informacje potrzebne do wzięcia udziału w spotkaniu.* 

*► Ważna informacja: osoby uczestniczące w szkoleniu powinny mieć dostęp do programu Excel z pakietu Office 365 lub Microsoft 365.*

 *Zagadnienia, które zostaną poruszone na spotkaniu to m.in.:*

- *adresowanie komórek oraz rola adresów względnych i bezwzględnych,*
- *importowanie danych różne źródła importu oraz praca z zaimportowanymi danymi,*
- *funkcje:*
- *funkcje tekstowe,*
- *funkcje logiczne,*
- *funkcje daty i czasu,*
	- *wykresy.*

*Na potrzeby szkolenia przygotowany został podręcznik, który zostanie przekazany uczestnikom / uczestniczkom na początku zajęć.* 

*Szkolenie jest przeznaczone dla mieszkanek i mieszkańców Krakowa, a także przedstawicielek i przedstawicieli organizacji pozarządowych oraz grup nieformalnych działających na rzecz krakowian.*

*Udział w spotkaniu jest nieodpłatny.*

*Na życzenie, dla osób biorących udział w szkoleniu, drogą mailową przesłany zostanie imienny certyfikat potwierdzający uczestnictwo.* 

*Szkolenie poprowadzi Grzegorz Basiński – specjalista w zakresie systemów informatycznych i*

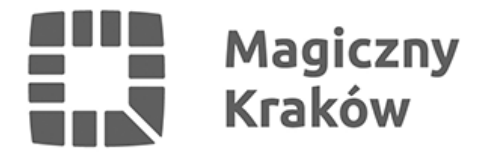

*zabezpieczeń, tematyki związanej z ochroną danych osobowych oraz analizą ryzyka. Posiada 25-letnie doświadczenie w zakresie budowy i wdrażania systemów informatycznych w sektorze publicznym*

*Podnieś swoje kompetencje i umiejętności razem z Centrum Obywatelskim Centrum C 10!*

*Serdecznie zapraszamy!*